Hosanudin, M.si

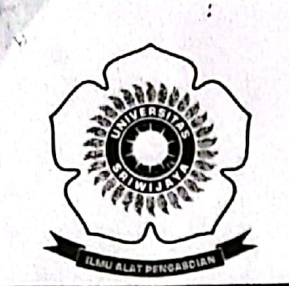

## KEMENTERIAN PENDIDIKAN DAN KEBUDAYAAN

## UNIVERSITAS SRIWIJAYA FAKULTAS MATEMATIKA DAN ILMU PENGETAHUAN ALAM

 $\mathbf 1$ .

Jalan Palembang-Prabumulih KM 32 Indralaya (OI) 30662. Telp. (0711)580268, 580056, Fax. (0711)580056 e-mail: fmipa@unsri.ac.id., website: http://mipa.unsri.ac.id

### **SURAT KEPUTUSAN** Nomor: 4056 UN9.1.7/PP/2012 Tentang Pengangkatan Dosen Pembimbing Utama dan Pembimbing Pembantu Tugas Akhir Mahasiswa di Lingkungan Fakultas Matematika dan Ilmu Pengetahuan Alam Semester Genap 2011/2012 **REKTOR UNIVERSITAS SRIWIJAYA** MEMPERHATIKAN : Surat dari Ketua Jurusan di lingkungan Fakultas Matematika dan Ilmu Pengetahuan Alam Universitas Sriwijaya tentang usul sebagai Dosen Pembimbing Utama dan Pembimbing Pembantu Tugas Akhir mahasiswa di lingkungan Fakultas matematika dan Ilmu Pengetahuan Alam Universitas Sriwijaya : a. bahwa agar pelaksanaan tugas akhir mahasiswa di lingkungan Fakultas Matematika dan Ilmu Pengetahuan Alam Universitas Sriwijaya dapat terlaksana dengan **MENIMBANG** baik dan lancar, perlu menunjuk Dosen sebagai Pembimbing Utama dan Pembimbing Pembantu tugas Akhir. b. bahwa sehubungan dengan butir a. di atas maka perlu diterbitkan surat keputusan sebagai landasan hukumnya. : 1. Undang-undang No.20 tahun 2003; **MENGINGAT** 2. PP No.42 tahun 1960 dan No.60 tahun 1999; 3. Kepres No.42 tahun 1987 dan No.85/M/tahun 1999; 4. SK.Mendikbud No.211/V/1967 dan No.0123/O/1993 dan No.0381/O/1993; 5. SK.Menpan No.59/Menpan/1987 tanggal 13 Juni 1987; 6. SK. Rektor Unsri. No. 032/H. 9/KP/2009 **MEMUTUSKAN** : Mengangkat Saudara yang nama dan Jabatannya seperti tercantum dalam lampiran surat **MENETAPKAN** keputusan ini sebagai Pembimbing Utama dan Pembimbing Pembantu tugas akhir Pertama mahasiswa di lingkungan Fakultas Matematika dan Ilmu Pengetahuan Alam Universitas

: Cittysystem ini mulai berlaku sejak tanggal ditetapkan dengan ketentuan bahwa segala sesuatu akan diubah dan diperbaiki sebagaimana mestinya,apabila ternyata terdapat kekeliruan dalam putusan ini.

> Ditetapkan di Inderalaya Pada tanggal: 23 Mei 2012 T Rektóv EM Σ brs Muhammad Irfan M.T.  $\mathcal{L}_{t}$  which will denote the set of  $\mathcal{L}_{t}$

### Tembusan:

Kedua

- 1. Rektor Unsn
- 2. Kepala BAAK Unsri
- 3. Kepala BAUK Unsn
- 4. Ketua Jurusan di lingkungan FMIPA Unsri

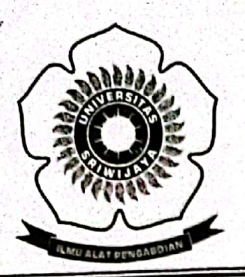

### KEMENTERIAN PENDIDIKAN DAN KEBUDAYAAN UNIVERSITAS SRIWIJAYA FAKULTAS MATEMATIKA DAN ILMU PENGETAHUAN ALAM Jalan Palembang-Prabumulih KM 32 Indralaya (OI) 30662,

Telp. (0711)580268, 580056, Fax. (0711)580056 e-mail: fmipa@unsrl.ac.id., website: http://mipa.unsrl.ac.id

Lampiran Surat Keputusan Rektor Universitas Sriwijaya<br>Nomor : 40*59/ U*N9.1.7/PP/2012<br>Tanggal : 23 Mei 2012

### Nama Dosen Pembimbing Utama Tugas Akhir Fakultas Matematika dan Ilmu Pengetahuan Alam Jurusan Kimia Periode Juni 2012

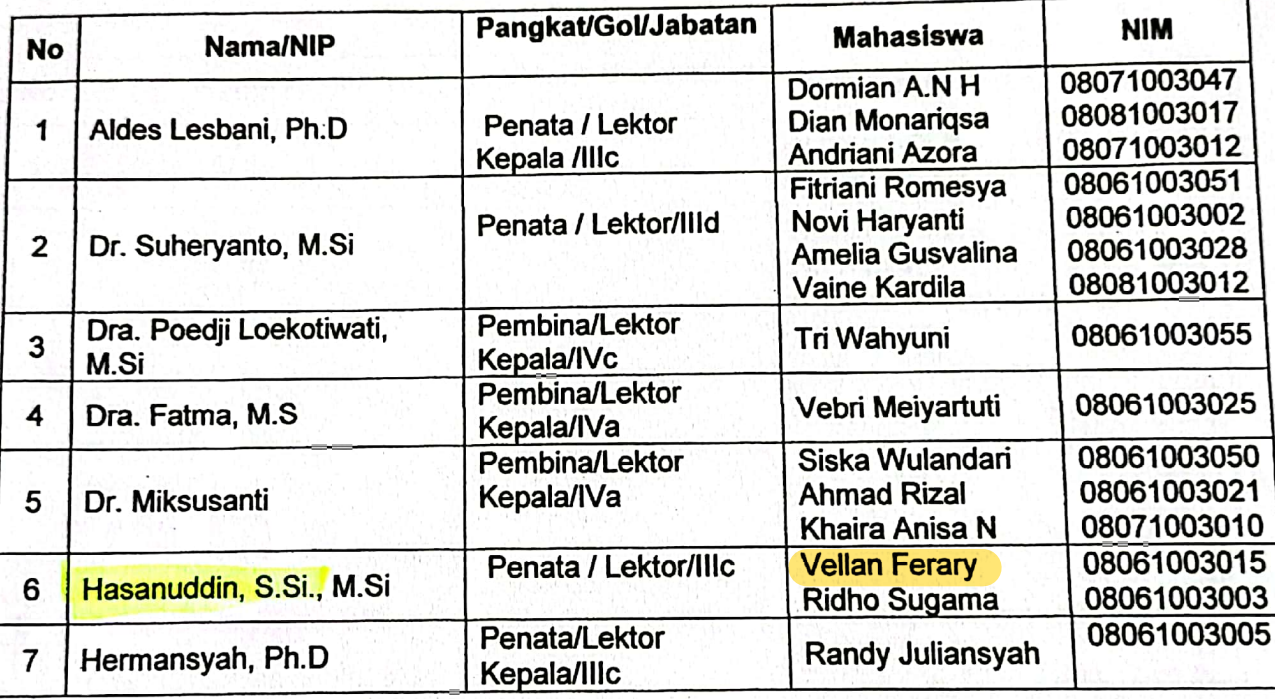

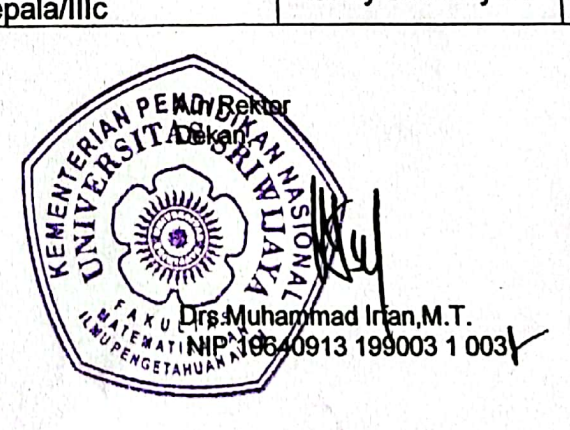

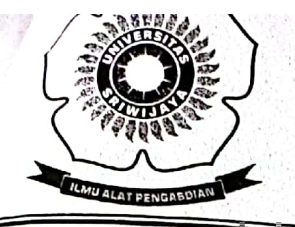

**WEIVENTERIAN PENDIDIKAN DAN KEBUDAYAAN** 

# UNIVERSITAS SRIWIJAYA FAKULTAS MATEMATIKA DAN ILMU PENGETAHUAN ALAM

Jalan Palembang-Prabumulin KM 32 Indralaya (OI) 30662.<br>Telp. (0711)580268, 580056, Fax. (0711)580056 e-mail: fmipa@unsri.ac.id., website: http://mipa.unsri.ac.id

> Lampiran Surat Keputusan Rektor Universitas Sriwijaya Nomor: 4059 / UN9.1.7/PP/2012 Tanggal: 23 Mei 2012

### Nama Dosen Pembimbing Pembantu Tugas Akhir Fakultas Matematika dan Ilmu Pengetahuan Alam **Jurusan Kimia** Periode Juni 2012

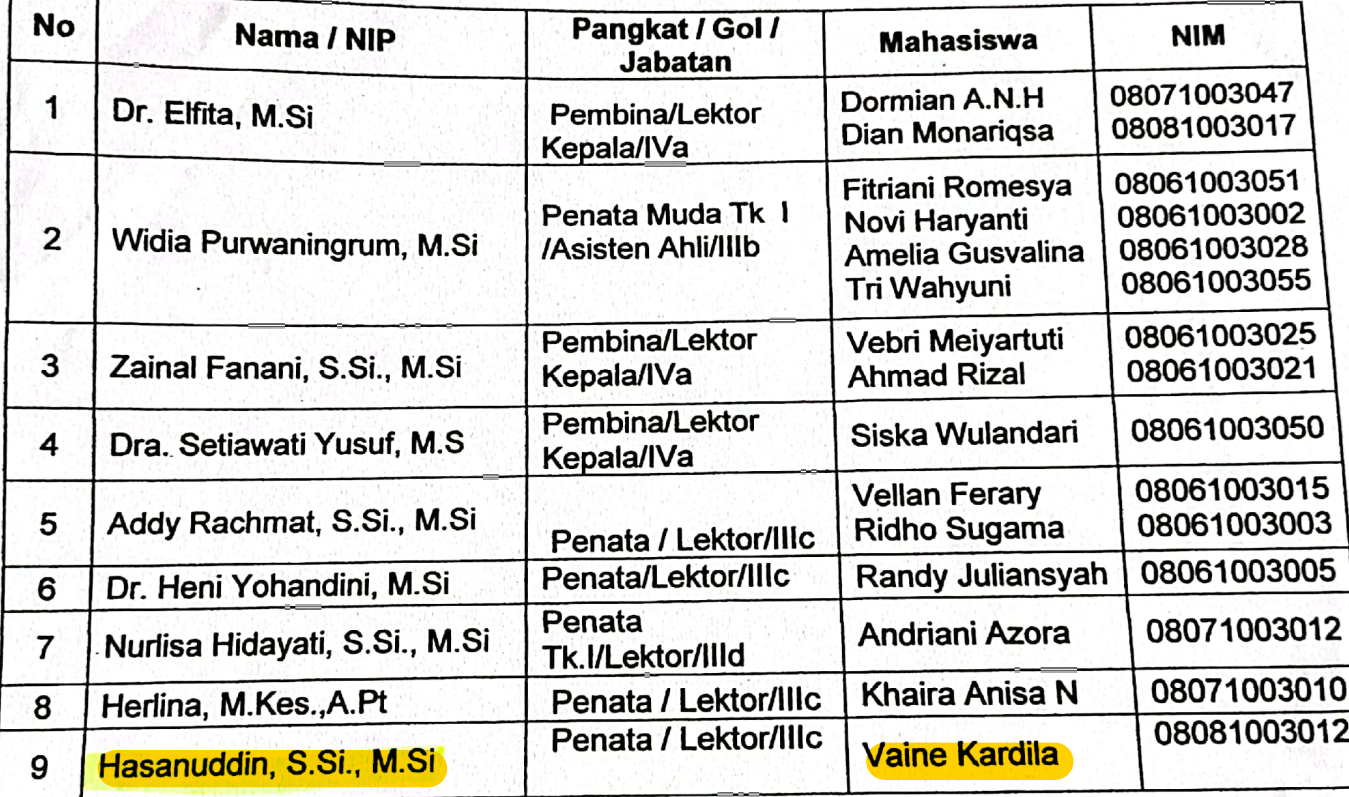

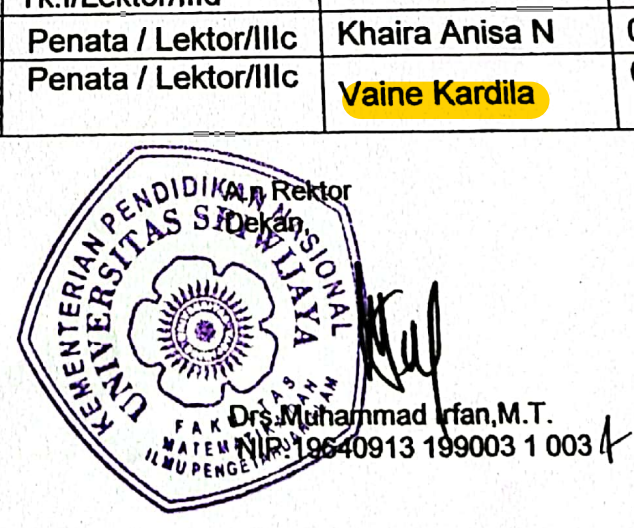